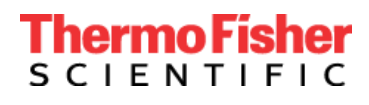

## **Avviso urgente di sicurezza sul campo**

### **Prodotti: TaqPathTM COVID-19 CE-IVD RT-PCR Kit, 1000 reazioni (n. di catalogo A48067) TaqPathTM COVID-19 CE-IVD RT-PCR Kit, 100 reazioni (n. di catalogo A51738)**

#### MMM DD, YYYY

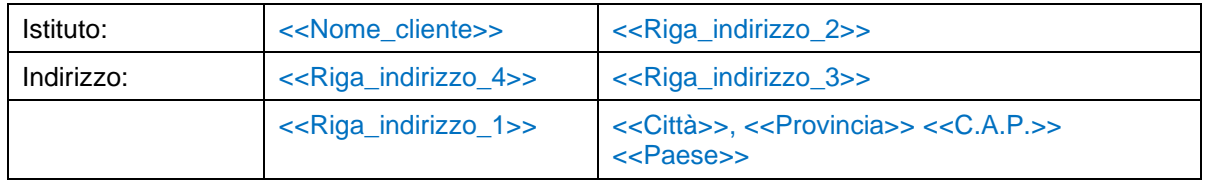

Gentile cliente,

la presente lettera ha lo scopo di informarLa di importanti aggiornamenti alle Istruzioni per l'uso (IFU) del nostro TaqPath COVID-19 CE-IVD RT-PCR Kit utilizzato con i nostri strumenti QuantStudio™ 5 (QS5 and QS5 Dx) a causa di un problema portato alla nostra attenzione attraverso i commenti dei clienti e il nostro programma di sorveglianza post-commercializzazione.

Durante la valutazione dei commenti da parte dei clienti, abbiamo identificato eventi remoti (~0,0002%) di discontinuità del segnale nei diagrammi multicomponente degli strumenti QuantStudio 5 (QS5 and QS5 Dx) per un 96-well, 0.2-mL block e una MicroAmp™ Optical 96-Well Reaction Plate (con o senza codice a barre). La nostra indagine ha determinato che le discontinuità del segnale osservate sono probabilmente causate da una chiusura inadeguata della PCR plate. Se la discontinuità del segnale si verifica in due o più bersagli virali ed essa determina un superamento della soglia da parte della curva di amplificazione, potrebbe verificarsi un risultato falso positivo.

Per ridurre la possibilità di risultati falsi positivi e di ripetizioni dei test non necessarie, **stiamo aggiungendo l'uso di un cuscinetto di compressione alle Istruzioni per l'uso del TaqPath COVID-19 CE-IVD RT-PCR Kit quando si utilizzano gli strumenti QuantStudio 5 (QS5 and QS5 Dx) con un 96-well, 0.2-mL block e una MicroAmp Optical 96-Well Reaction Plate (con o senza codice a barre).** Per informazioni aggiuntive, fare riferimento alle Domande frequenti (FAQ) in allegato.

#### **Azioni richieste:**

- La probabilità che i risultati precedenti ottenuti senza il cuscinetto di compressione siano falsi positivi è remota (~0,0002%) e i risultati generati utilizzando le versioni precedenti delle nostre IFU per TaqPath COVID-19 sono ancora validi.
- In futuro, se si utilizza uno strumento QuantStudio 5 (QS5 or QS5 Dx) per un 96-well, 0.2-mL block e una MicroAmp Optical 96-Well Reaction Plate (con o senza codice a barre) con TaqPath COVID-19 CE-IVD RT-PCR Kits (n. di catalogo A48067 e N. A51738):
	- 1. Condividere la presente lettera con tutte le persone della vostra struttura che utilizzano i prodotti QuantStudio 5 e TaqPath di Thermo Fisher nella configurazione di cui sopra.
	- 2. Seguire le istruzioni sulla versione più recente del documento Istruzioni per l'uso con l'aggiunta del cuscinetto di compressione al flusso di lavoro (Figura 1). I documenti delle Istruzioni per l'uso sono scaricabili all'indirizzo [https://www.thermofisher.com/findyourifu.](https://www.thermofisher.com/findyourifu)
	- 3. Si prega di notare che l'utente deve acquistare il cuscinetto di compressione MicroAmp Optical Film (n. di catalogo 4312639) separatamente dai kit di test COVID-19.
	- 4. I kit acquistati prima di questa notifica possono continuare a essere utilizzati, a condizione

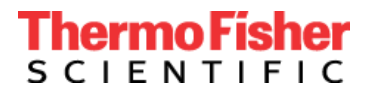

Thermo Fisher Scientific Genetic Sciences Division 6055 Sunol Blvd. Pleasanton, CA 94566, Stati Uniti

che gli utenti seguano la versione più recente delle Istruzioni per l'uso.

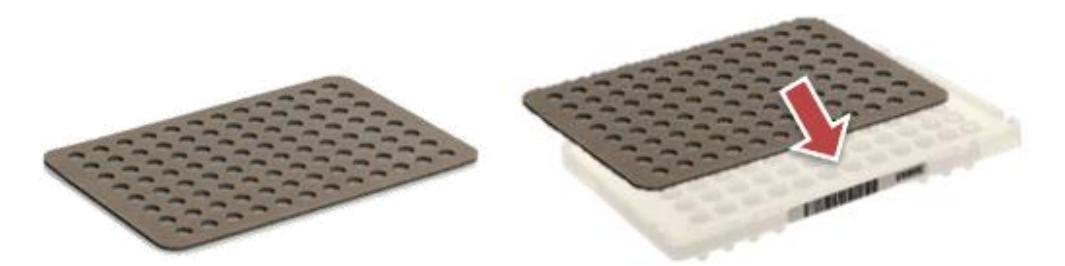

**Figura 1**: Cuscinetto di compressione MicroAmp Optical Film(sinistra) e posizionamento del cuscinetto di compressione su una 96-well MicroAmp Reaction Plate (destra). Il lato grigio deve essere sempre posizionato verso il basso e il lato marrone verso l'alto.

Accedere alla formazione disponibile 24 ore su 24, 7 giorni su 7 tramite il collegamento Education Connect fornito di seguito. In caso di necessità di formazione aggiuntive, contattare il rappresentante locale di Thermo Fisher Scientific per programmare una formazione dal vivo.

- Andare a [www.thermofisher.com/educationconnect](http://www.thermofisher.com/educationconnect) e accedere con il proprio nome utente e password termofisher.com. Digitare il codice di iscrizione *TC19CEIVDJISW1525* nella casella a sinistra per accedere e completare la formazione.
- Leggere e implementare gli aggiornamenti del flusso di lavoro del cuscinetto di compressione che sono stati aggiunti all'ultima versione delle Istruzioni per l'uso, disponibili all'indirizzo [https://www.thermofisher.com/findyourifu,](https://www.thermofisher.com/findyourifu) per prevenire eventi di discontinuità del segnale e potenziali false chiamate risultanti.
- Firmare e restituire la conferma di ricezione a pagina 3 della presente comunicazione, all'indirizzo [EU](mailto:EU-customer-notification@thermofisher.com)[customer-notification@thermofisher.com](mailto:EU-customer-notification@thermofisher.com) non oltre il MMM DD, YYYY.

Thermo Fisher Scientific si impegna a fornire prodotti innovativi di alta qualità. In caso di domande o dubbi tecnici, fare riferimento al documento Domande frequenti fornito con la presente comunicazione. In caso di domande o dubbi, contattare l'assistenza tecnica al numero 00 800 5345 5345 opzione 3 o inviare un'e-mail a [eurotech@thermofisher.com.](mailto:eurotech@thermofisher.com)

Cordiali saluti,

 $0.7452$  $\mathcal{L}$  and  $\mathcal{L}$  and  $\mathcal{L}$  and  $\mathcal{L}$ 

Richard A. Lubin Direttore, Site Quality Genetic Sciences Division Thermo Fisher Scientific

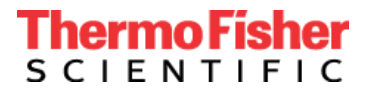

# **FOGLIO DI RISPOSTA DEL CLIENTE Modulo di conferma e ricevuta (La risposta del cliente è obbligatoria)**

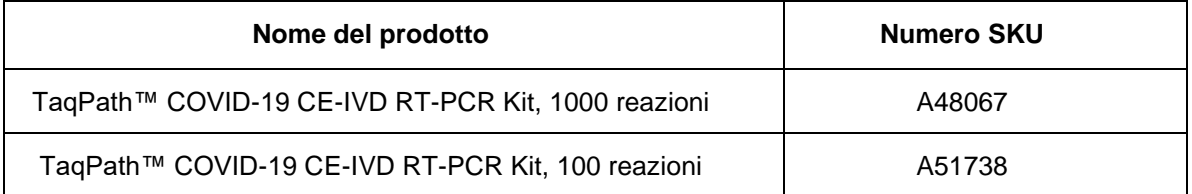

\_\_\_\_\_\_\_\_\_\_\_\_\_\_\_\_\_\_\_\_\_\_\_\_\_\_\_\_\_\_\_\_\_\_\_\_\_\_\_\_\_\_\_\_\_\_\_\_\_\_\_\_\_\_\_\_\_\_\_\_\_\_\_\_\_\_\_\_\_\_\_\_\_\_\_\_\_\_\_\_\_\_

\_\_\_\_\_\_\_\_\_\_\_\_\_\_\_\_\_\_\_\_\_\_\_\_\_\_\_\_\_\_\_\_\_\_\_\_\_\_\_\_\_\_\_\_\_\_\_\_\_\_\_\_\_\_\_\_\_\_\_\_\_\_\_\_\_\_\_\_\_\_\_\_\_\_\_\_\_\_\_\_\_\_

Nome e indirizzo del cliente:

Ho letto e compreso le istruzioni fornite nella lettera datata MMM DD, YYYY. ☐ SÌ ☐ NO

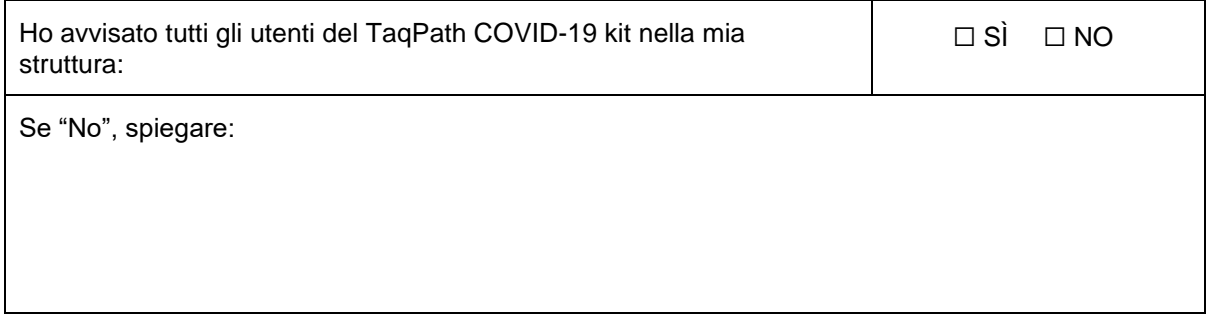

**Firma della ricevuta del cliente**: \_\_\_\_\_\_\_\_\_\_\_\_\_\_\_\_\_\_\_\_\_\_\_\_\_\_\_\_\_ Data: \_\_\_\_\_\_\_\_\_\_\_\_\_\_\_\_\_\_\_\_\_\_

Si prega di restituire il foglio delle risposte via e-mail a: [EU-customer-notification@thermofisher.com](mailto:EU-customer-notification@thermofisher.com) **entro 10 giorni lavorativi dal ricevimento della presente notifica.**

Per eventuali domande o commenti, contattare l'assistenza tecnica al numero 00 800 5345 5345 opzione 3 o via e-mail all'indirizzo: [eurotech@thermofisher.com](mailto:eurotech@thermofisher.com)

**Numero di riferimento Thermo Fisher Scientific:** PR 518365